# 旧型コンピュ の逆襲

(特化型GNU/Linuxディストリビューションの作り方)

SHIMADA Hirofumi, opencocon, 東海道らぐ @shimadah

#### **opencocon**とは

旧型PCを シンクライアント として 使用する ディストリビューション

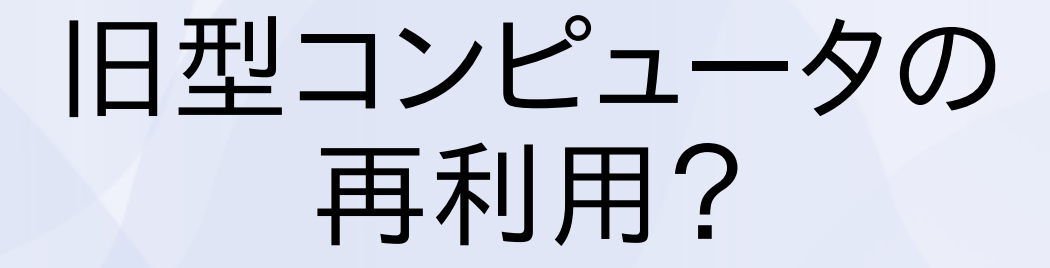

- 手間がかかるのではないか?
- 用途がないのではないか?
- 節電にならない、エコではない

#### 旧型コンピュータの 再利用?

- 手間がかかるのではないか? → opencoconは多分手間いらずです
- 用途がないのではないか? → シンクライアントでお役に立ちます
- 節電にならない、エコではない → リユースも大切であると考えてます

#### すごく簡単な使い方

- Opencocon のCDを入れてブート
- メニューから、接続するプロトコルを選択
- ユーザ名などを入力
- ・・・これだけで接続!

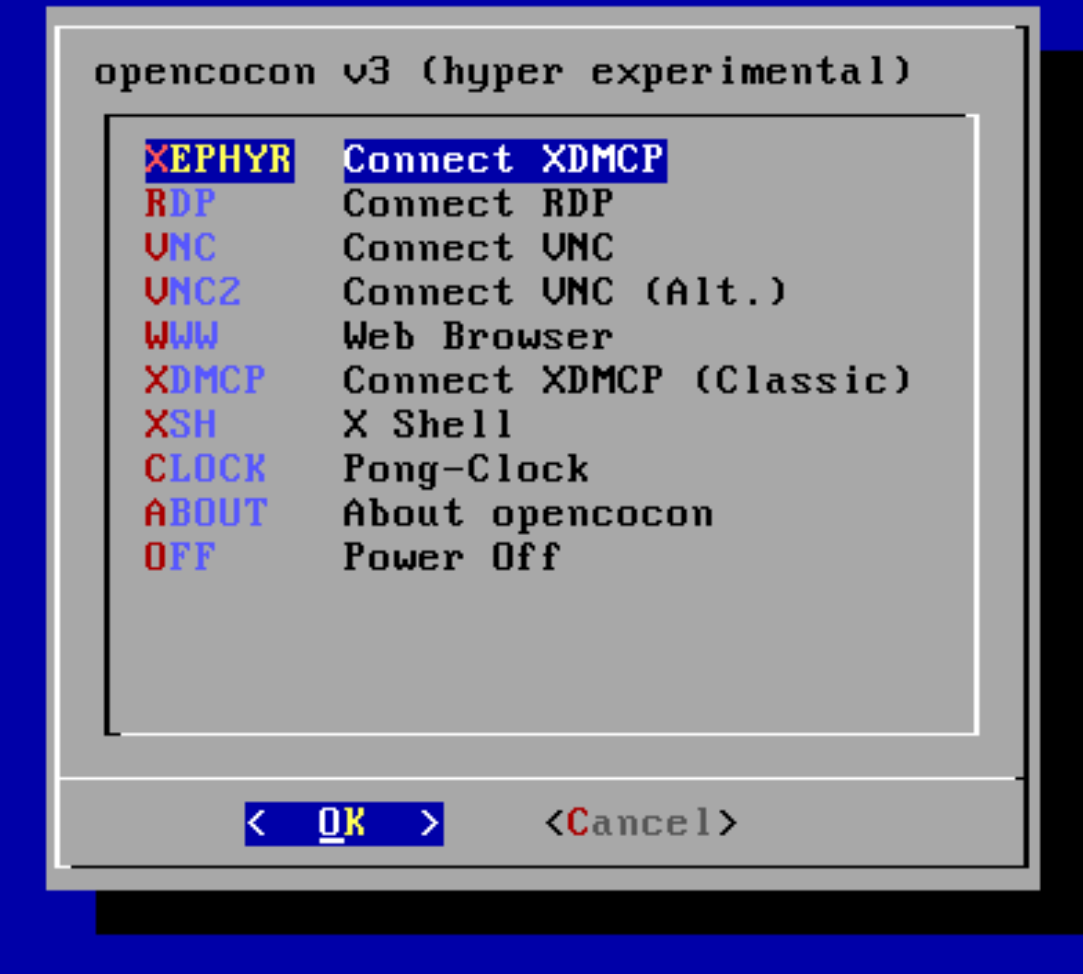

#### **CARDO CEU PRODUCE E DI**  $0.001$

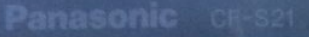

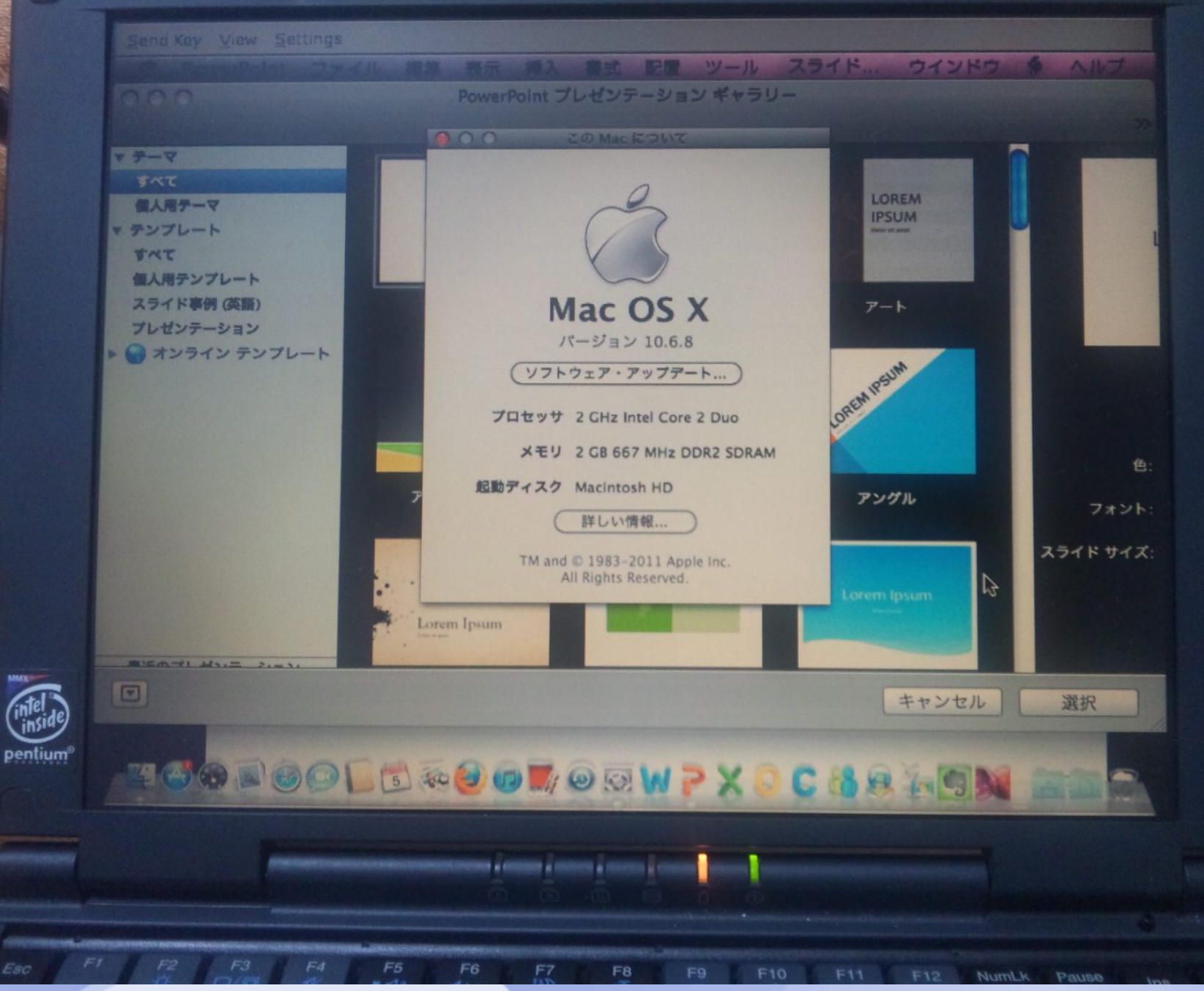

#### 事のはじまり

- とある実践で、学校の古いコンピュータの用途 として、画面転送型シンクライアントの用途が よいことが分かった。
- Debianを各クライアントにインストールし、起動 スクリプトなどをカスタマイズ

#### 当時の課題

- クライアント側を1台づつ設定するのは効率的 でない。
- 簡単にシンクライアントとして接続できるツー ルが必要である

#### **2007**年ごろの 旧型コンピュータ事情

- 主流はWindows XP, 2000
- Windows 95/98世代が旧型であった
- それ以前の世代も少し残っていた(486機, PC-98x1, FM-TOWNSなど)
- Mac : PPC中心の時代
- メモリは多くて128MBぐらい

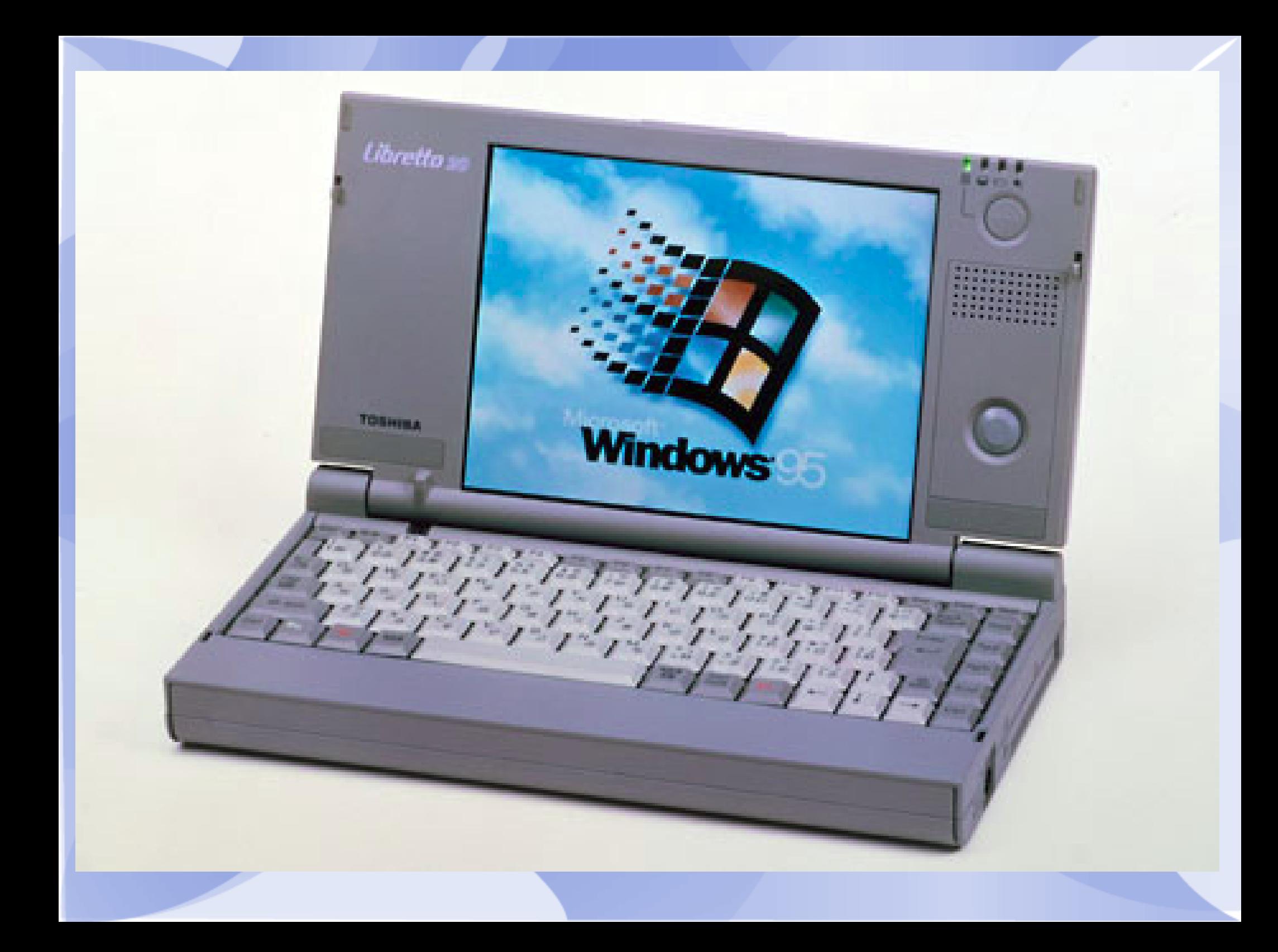

#### **Step0**:既存の物を使う

- Debian (+簡単なスクリプト)
- $\cdot$  NetBSD (+  $\prime\prime$
- Thinstation
- LTSP
- などなど

どうも しっくり こない

#### **Step1**:カスタマイズする

- Linux カーネルを作りなおす
- Init スクリプト等をいじってみる
- パラメータを変えてみる
- ソースコードからいじってみる
- などなど...

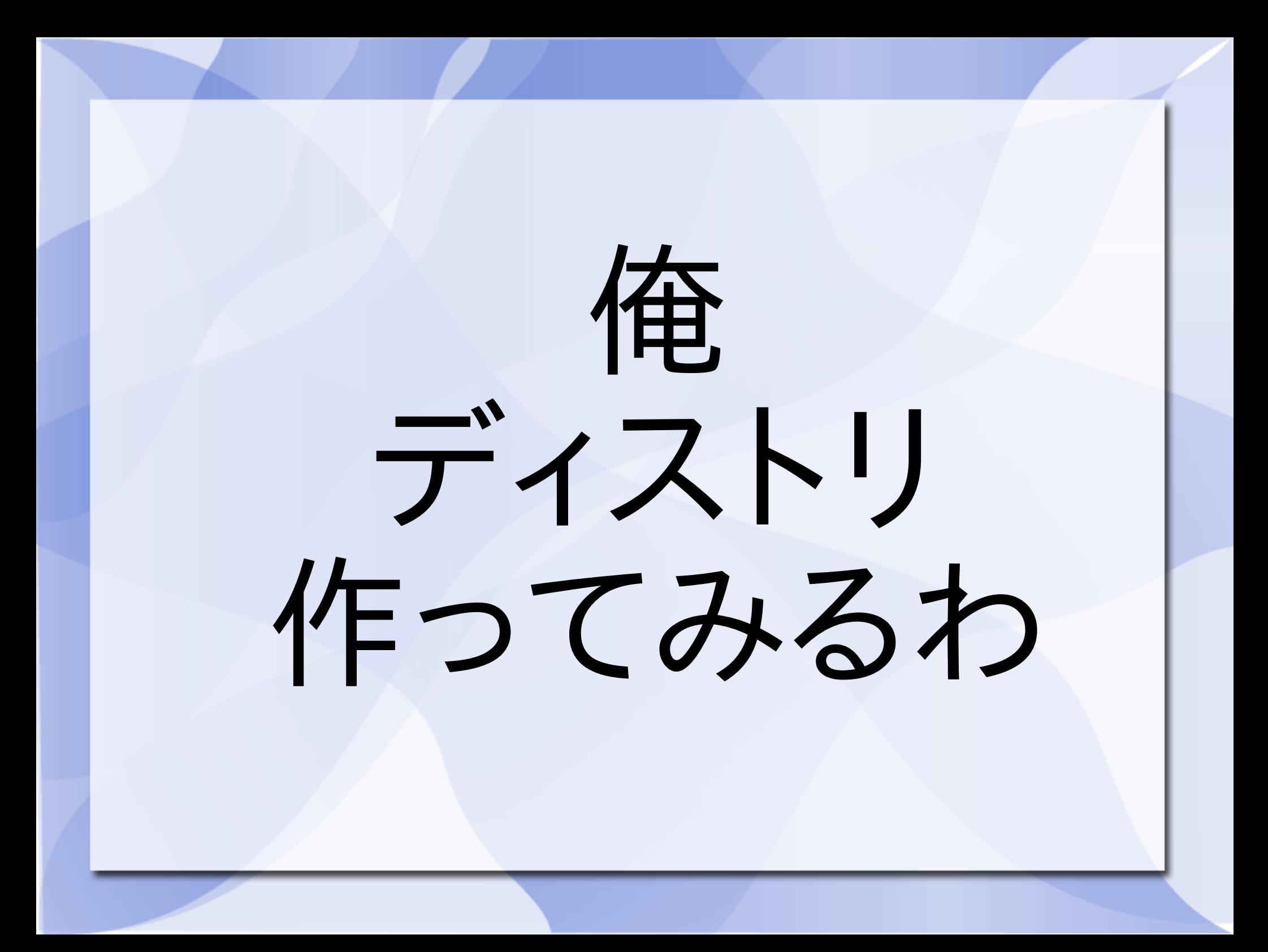

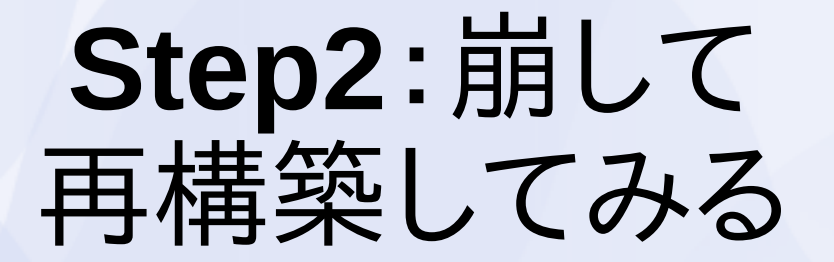

• では、シンクライアントに必要な、最小のLinux 環境って何だろう?

- Firmware Linuxのイメージから、ブートローダ とLinuxカーネルだけを残し、動かしてみる
- 足りないと思われた物を追加していく

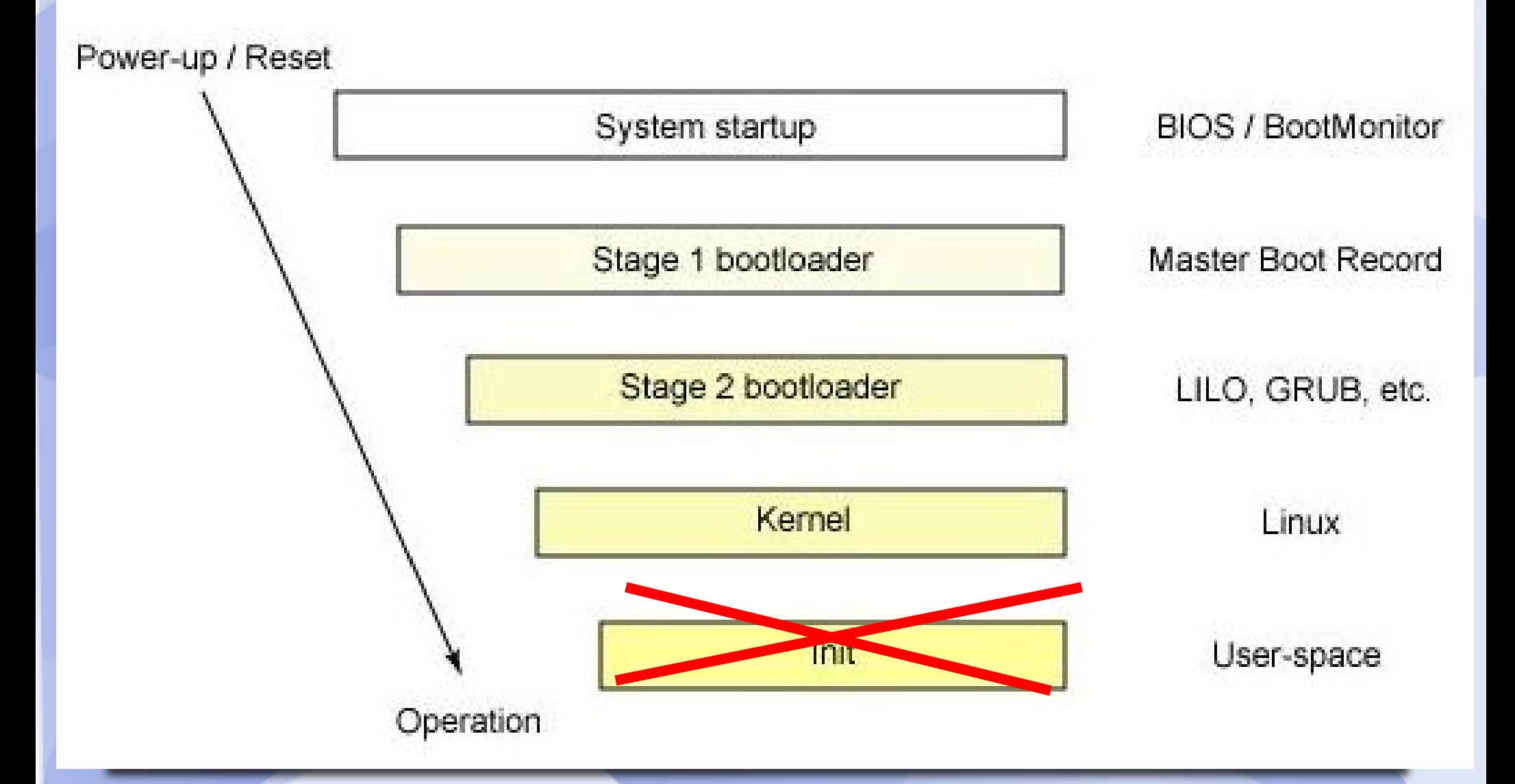

http://punnaakku-rahmirahmi.blogspot.jp/2010/11/proses-booting-pada-linux.html

#### こうして出来た物

- Damien400-20090220
	- Slackware + Firmware Linux(現Aboriginal Linux)ベース
	- Linux 2.6.29
	- 初期は buildroot も混じっていた
	- Init スクリプトすら無かった
	- FTPにひっそりとあるtarballは、色々なアド ホックなパッチが当たった完成(?)形

#### 判ったこと

- シンクライアント(X端末)が動作するまで再構 築することに成功した
- しかし、コンパイルすべきコンポーネントは100 以上あった
- しかも、構築途中でもどんどんバージョンが上 がっていく

## 一人で管理 しきれない!

## よい方法を 見つけなければ!

#### **Step3**: メンテする仕組みをつくる

- Linux環境は、全てのコンポーネントが継続的 に進化し続けている
- 追っていく必要があるが、そんなに時間をかけ られない

• そこで、OpenEmbeddedをベースに採用

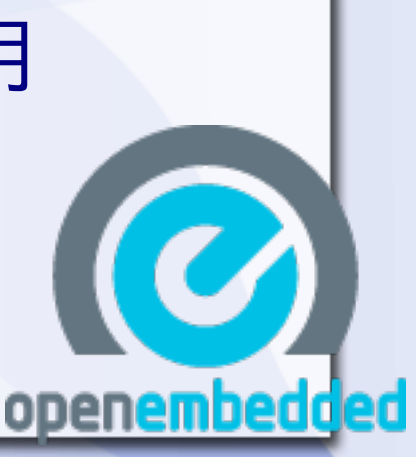

おーぷんここん開始

- これは本格的なディストリとして作ればよいの ではないか?
- てきとーに付けたプロジェクト名なので、改称 が必要であった

 $\bullet$ 

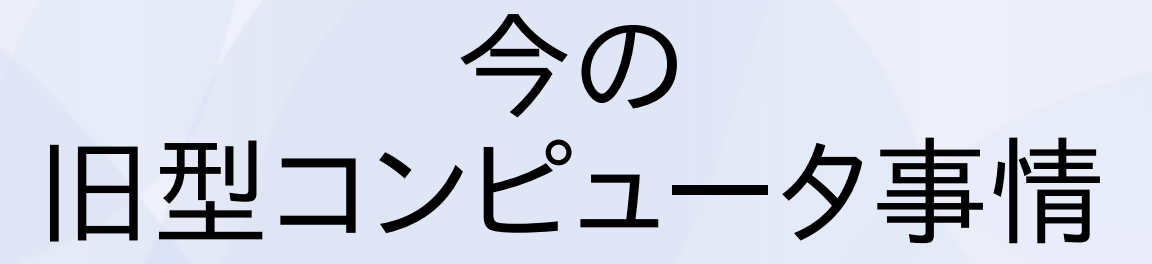

- Windows XP世代が徐々に旧型とされている (2001年〜2007年程度?)
- メモリは128MB〜512MB
- ハードウェアの故障が結構多い時期がある
- Linuxを使う際のデバイス問題がほぼ解消
- Mac : 初期のIntel Macが旧型に。初代iMac以 前はあまり見られなくなる
- CD、USBメモリ起動がほとんどの機種で可能 になった

#### ここんのリリース歴

- Opencocon v0 ~ v2
	- OpenEmbedded 2011.03-maintenance
	- まず、ツールキットを使いこなせればよいと考 えた。
	- そのため、リポジトリは割とごちゃごちゃで あった
	- v1 からメニューインターフェイスとライブCD が登場。使う際の敷居が下がった

#### ここんのリリース歴

- Opencocon v3
	- OpenEmbedded-Core + meta-oe
	- ここん固有の部分と共通部分をおおむね分 割(一部アドホックなパッチが残っている が...)

– 綺麗なリポジトリとなった

• Opencocon v4

– 主にバグ直し

#### **OpenEmbedded**からの カスタマイズ方法

1.OpenEmbedded のビルド環境を構築 2.適当にパッケージをBuildしてみる 3.引っかかる点をパッチ当て等で修正 4.(これを全てのコンポーネントで繰り返す) 5.ディスクイメージを作り、テストする

#### サポート体制

- マイナーなディストリはここが弱い
- 今は友人伝えとか、小江戸とかでフィードバッ クを貰っている
- どんな形がよいだろうか? (Forum, Wiki, Mailing List, Twitter, …)
- なかなか手が回らない!

ドキュメント

- やっぱり間に合っていない
- 本当は書かないと、開発に興味を持ってもらう 人を増やせない
- 何かしら集中する機会がないか?

#### **Upstream**への提案

- OpenEmbedded-Core ツリーを色々と直したい → Commit quideline を読まなければ...
- 日本語キーコードを正確に認識しない (FreeRDP) → xprop 等のパラメータを読んでいるが、ディストリ側が evdevを使うようになり、正確なキー配列が伝わっていな いようだ
- I82365 の PCMCIA で、うまくメモリを確保できない (Kernel) → Debug フラグ立てて調査中

#### 新しい用途

- シンクライアントは新しい使い方に違いない。し かし、それを望まない利用者もいる
- 古いコンピュータを動かしたくなる仕掛けが必 要
- 何かアンビリエント的なものを?

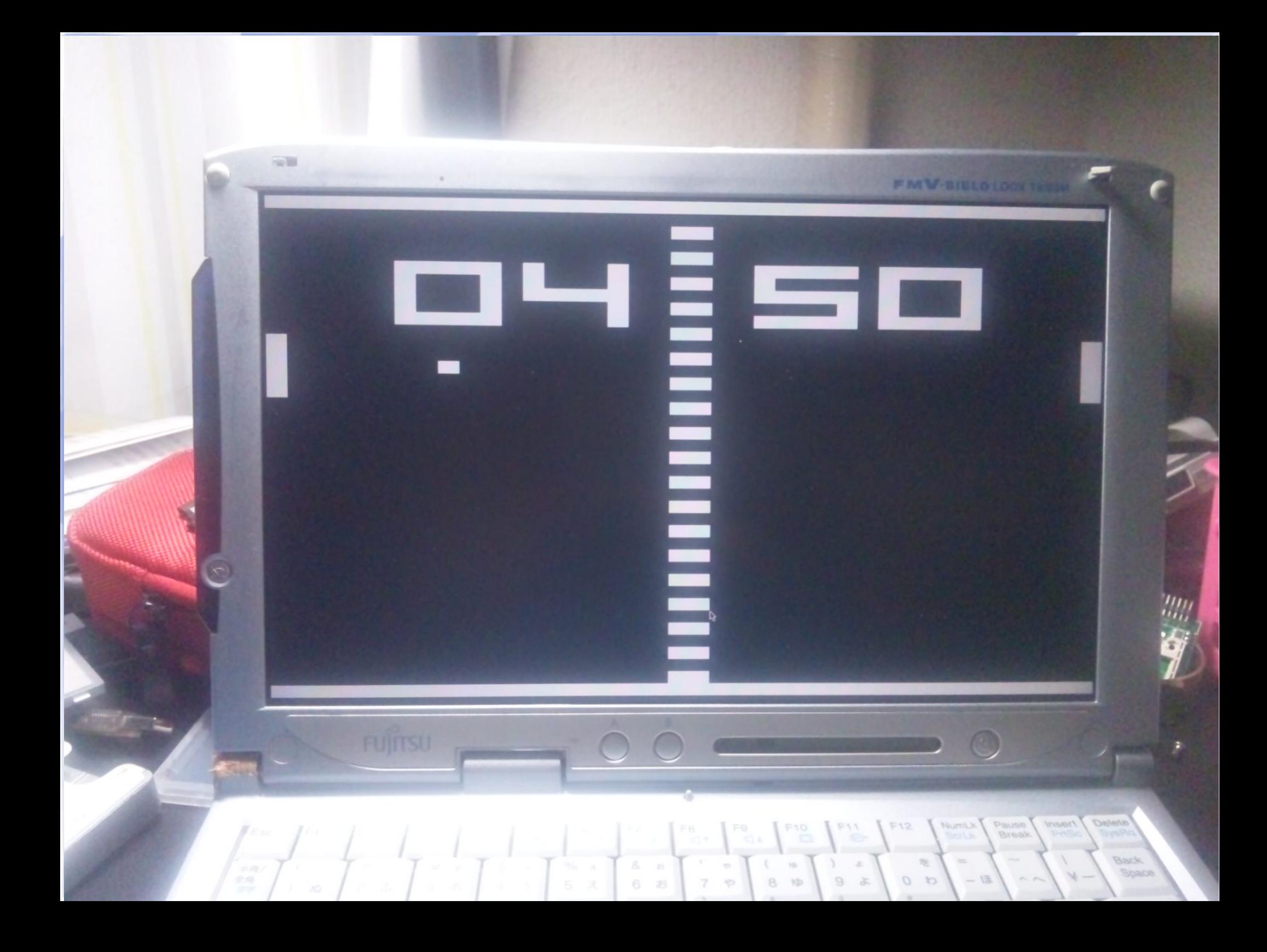

#### アンビリエント

● 時計

- 写真のスライドショー
- フィジカルなもの (OpenSoundControl)
- モニター(Twitterフィードとか?)
- 特に意味のないもの(NECO, 何か, ..)

#### **PC/AT**以外の対応

• PPC Mac

– そのうち...

- ARM
	- 今時のタブレットや、組み込み基盤など
	- 多くの機種に対応するのは難しい。ここんを 超えた、何らかの仕組みが必要
	- いくつかの機種用には作ってみたい

#### 思ったこと

- 通常、Linuxディストリビューションを作る必要 はない。
- これだという用途を見つけ、ここまで作ることが できたのは幸運だと思う
- スクラッチの手法が適切であったかは疑問だ が、色々知ることができた

No problem. Everything's fine.

**(**そんなディストリで**)**大丈夫か?

#### おねがい

- opencoconは、旧型コンピュータの実機で最 適な性能を出せるようにチューニングしていま す
- 仮想マシンでも動かなくはないですが、 お勧めしません
- CD版のopencoconは、HDDに書き込むことは しません。安心してお試しください

#### おねがい

• 2009年以降の機種は、ほとんど考慮していま せん。動かないハードウェアがあります

### **http://opencocon.org/**